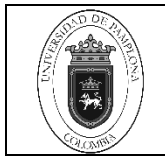

# **1. Objetivo y Alcance**

Definir las actividades y criterios necesarios para la respectiva verificación de Pagos de vacacionales en la modalidad presencial de la Universidad de Pamplona.

Comprende desde el descargue de la liquidación del pago de vacacionales de presencial, hasta el registro y verificación del pago en el aplicativo sistema Academusoft

# **2. Responsable**

El responsable de ejecutar el presente procedimiento debe garantizar la adecuada aplicación y ejecución del presente documento es el Líder del proceso de Pagaduría y Tesorería de la Universidad de Pamplona

## **3. Definiciones**

## **3.1 Validación de Asignaturas**

Mecanismo mediante el cual se podrá tener por cumplidas las exigencias académicas de una asignatura teórica que no haya sido cursada **CAPÍTULO I Generalidades. Art. 01, enciso e), Acuerdo No.186 del 02 de diciembre de 2005. Reglamento Académico Estudiantil de Pregrado.**

#### **3.2 Calidad de Estudiante**

La calidad de estudiante se adquiere desde el momento en que el estudiante perfeccionael procedimiento de matrícula en un programa y para el período académico correspondiente, surgiendo en consecuencia los derechos y deberes establecidos en la ley y en el presente Reglamento. **CAPÍTULO I Generalidades. Art. 02, Acuerdo No.186 del 02 de diciembre de 2005. Reglamento Académico Estudiantil de Pregrado.**

#### **3.3 Matrícula**

Acto que realiza una persona voluntariamente para inscribirse en un programa académico, que involucra registro de la información personal, matrícula financiera y matrícula académica.

#### **3.4 Matrícula Financiera**

Es el pago de los valores establecidos, liquidados por la Dirección Administrativa de la Universidad, dentro de las fechas establecidas en el Calendario Académico. **Art 17 del**

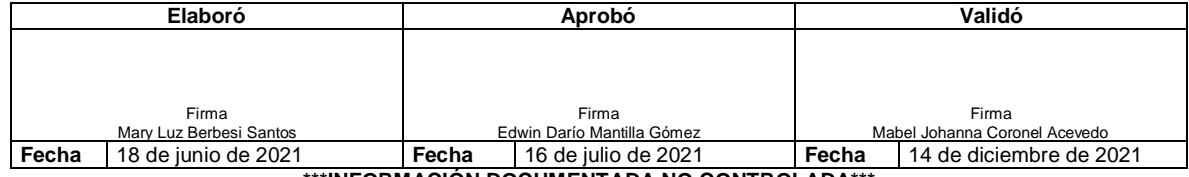

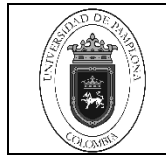

**Acuerdo No.186 del 02 de diciembre de 2005. Reglamento Académico Estudiantil de Pregrado.**

Las demás definiciones que aplican para el presente Documento se encuentran contempladas en la **Norma NTC ISO vigente Sistema de Gestión de la Calidad. Fundamentos y vocabulario.**

# **4. Contenido**

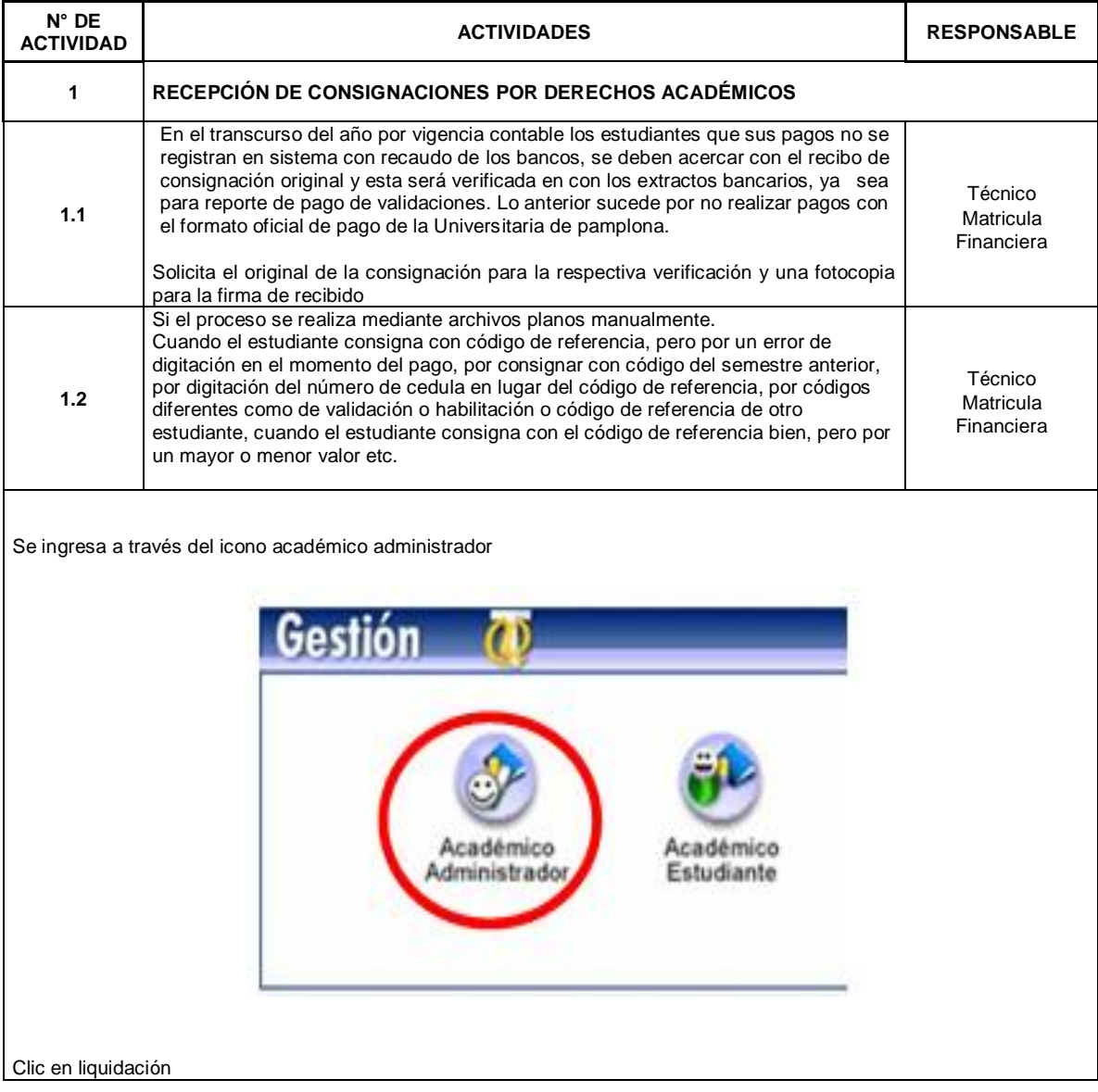

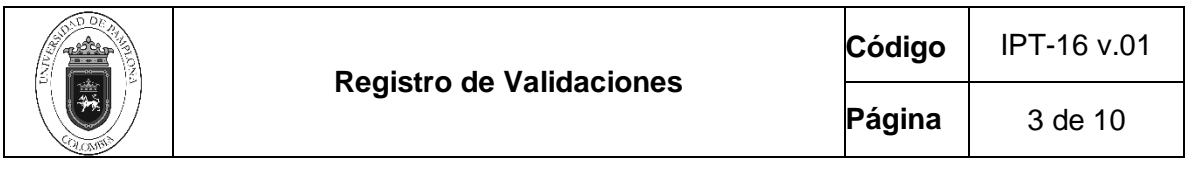

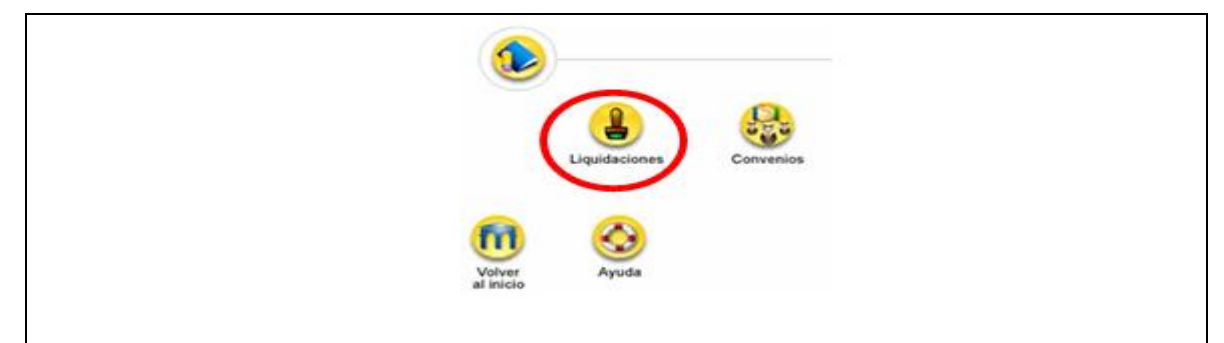

Se selecciona el icono cargar archivos planos de pago de matrícula

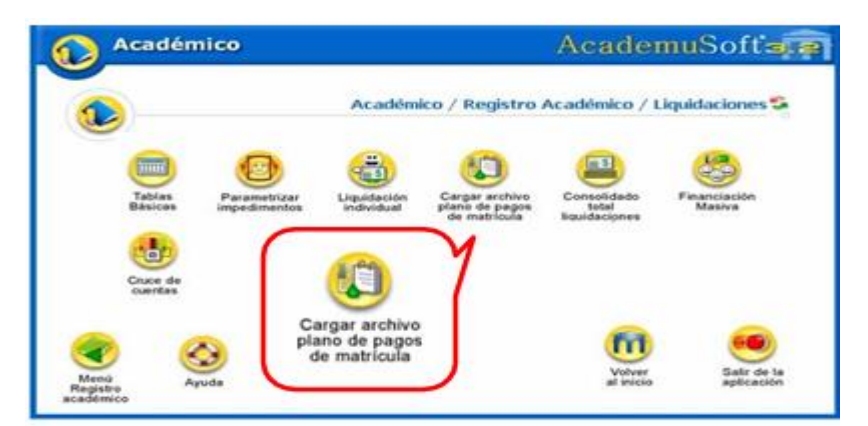

Seleccionamos procesar archivo bancario.

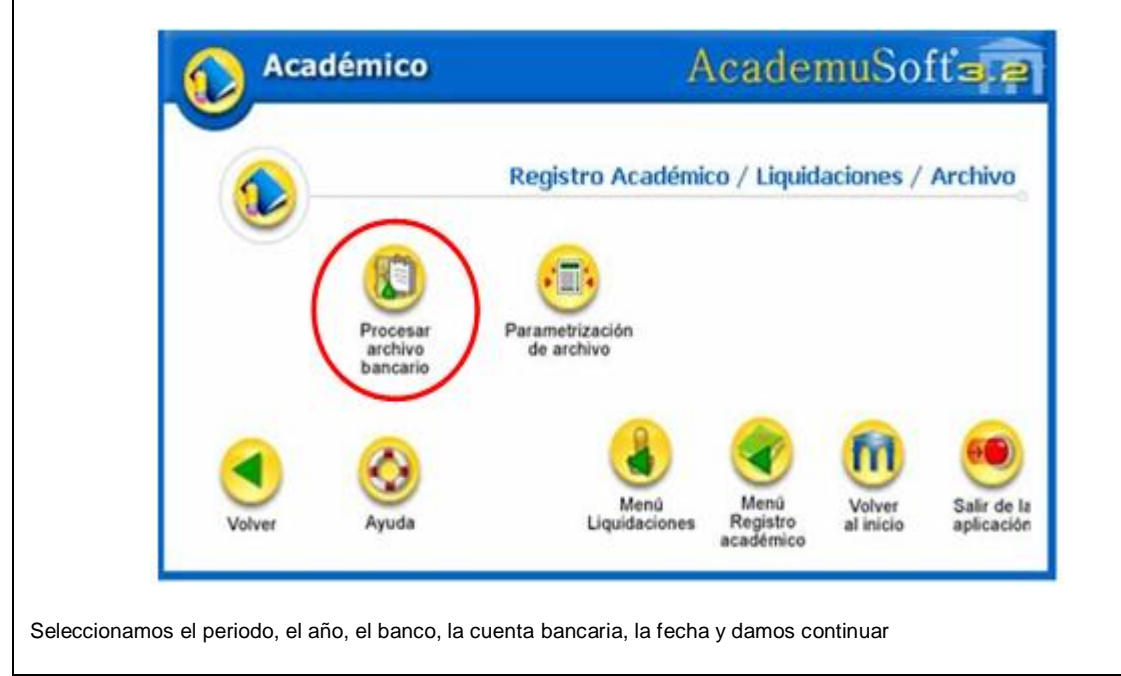

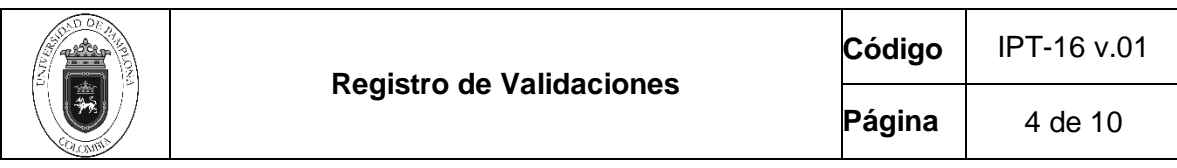

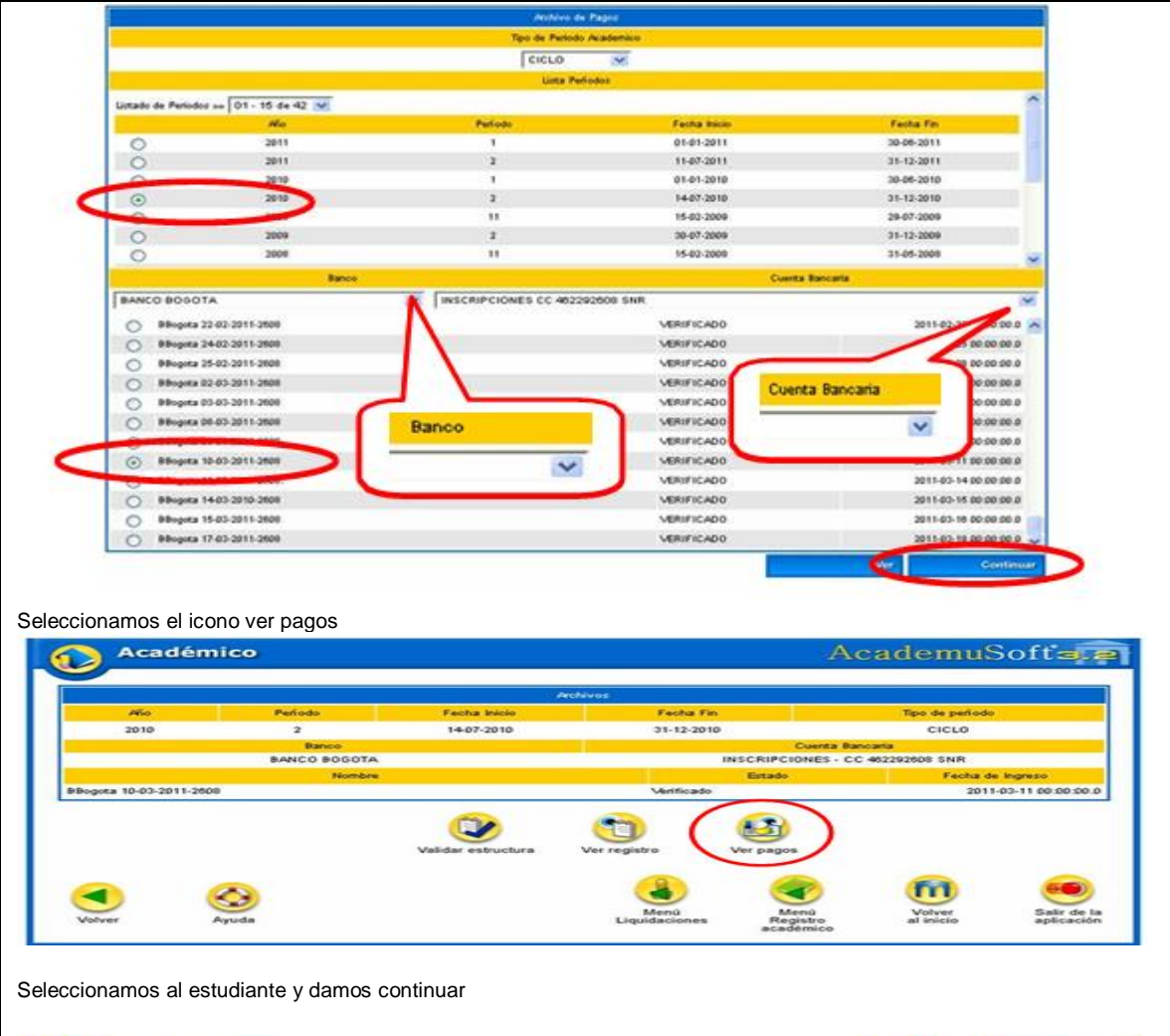

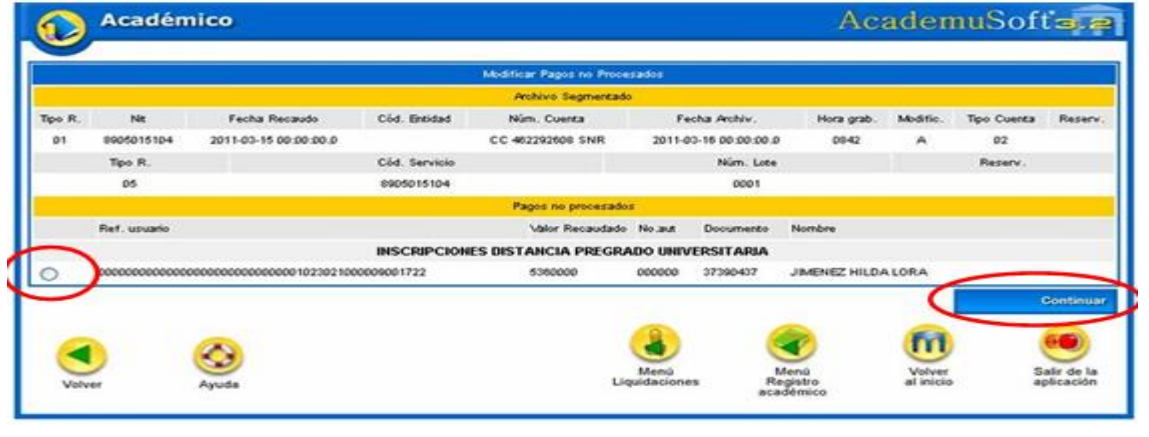

Revisamos que coincida el código de referencia, el valor y el estudiante y le damos registrar donde ya quedara pagado dicho valor.

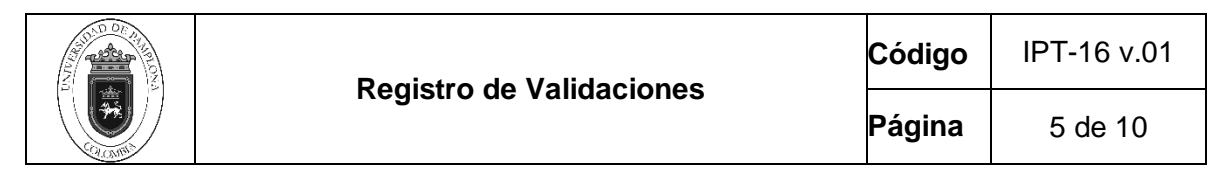

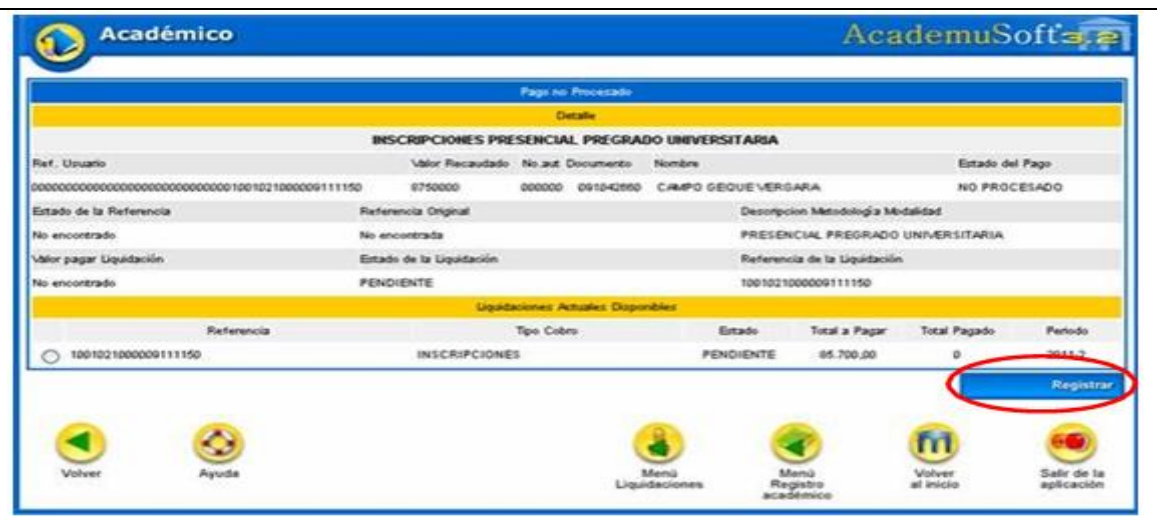

Y finaliza el registro del pago mediante archivos planos manualmente

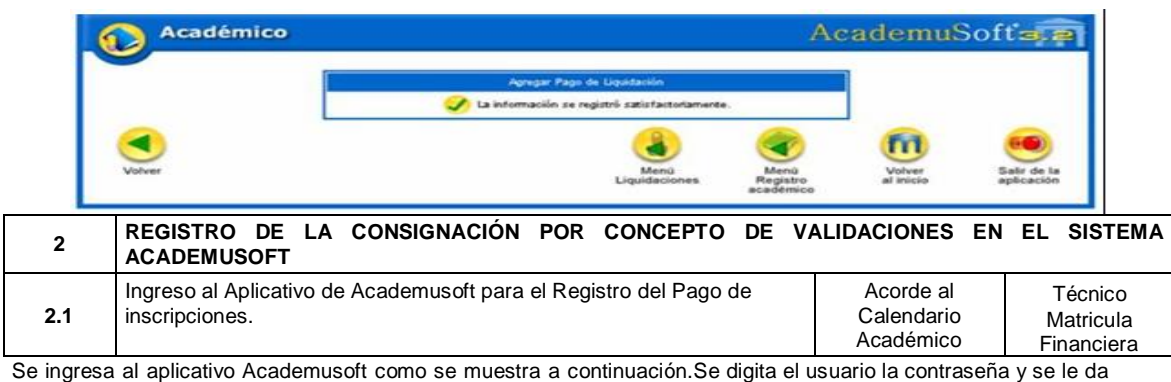

#### ingresar

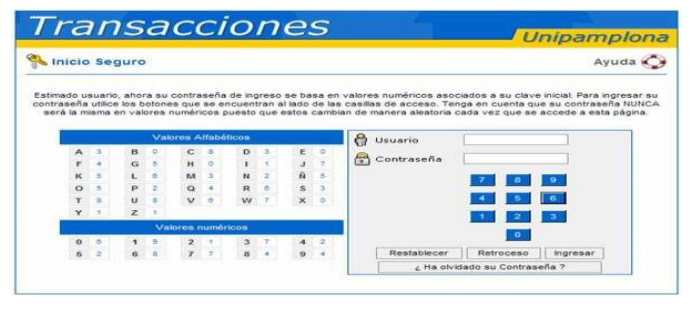

Se ingresa al icono académico administrador

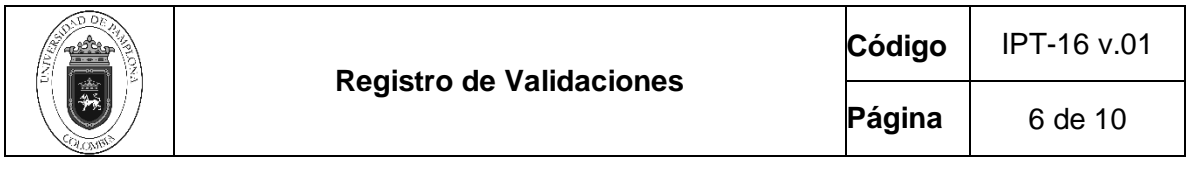

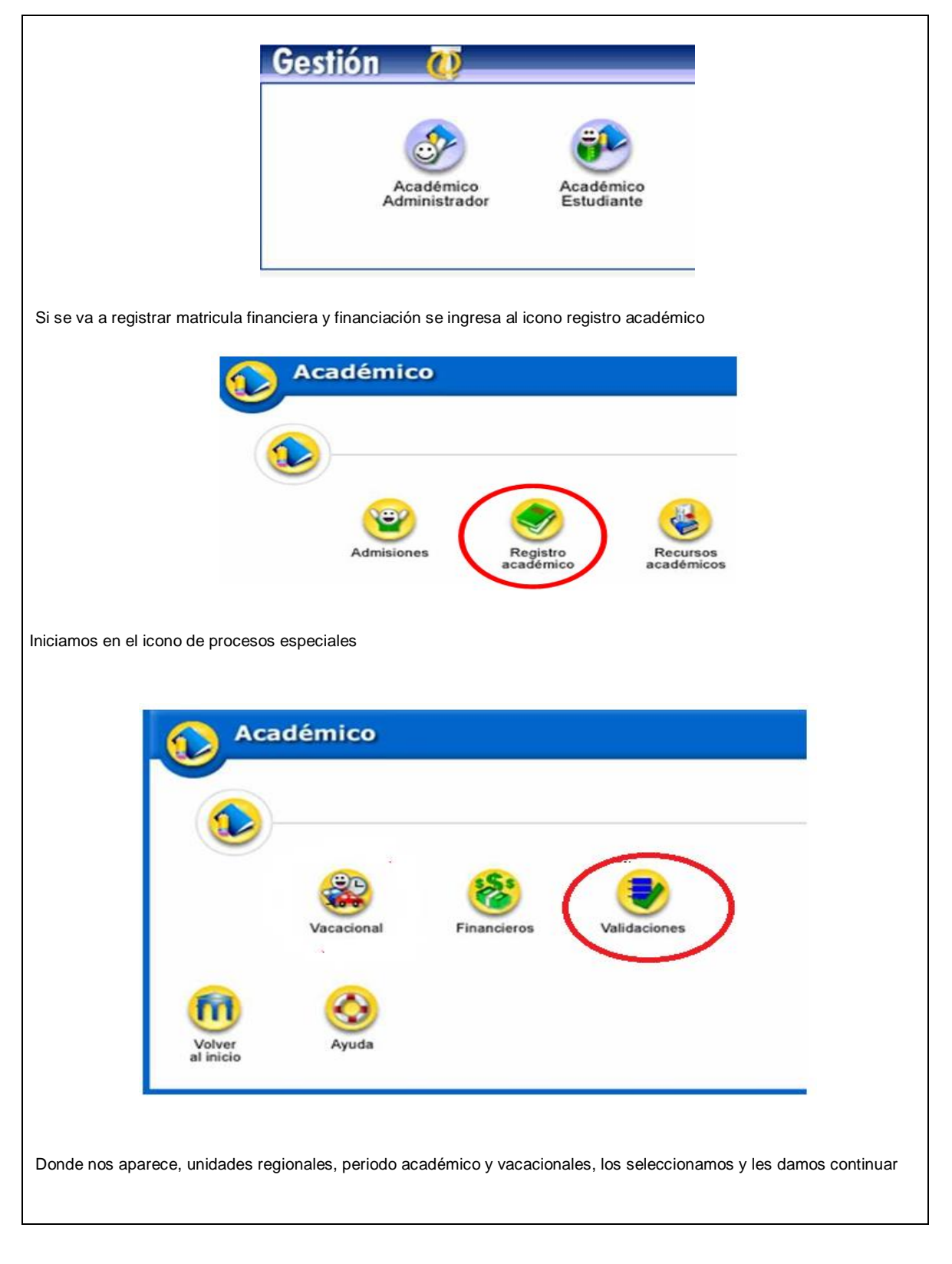

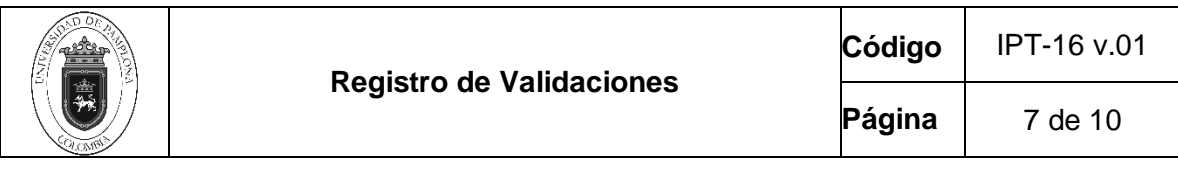

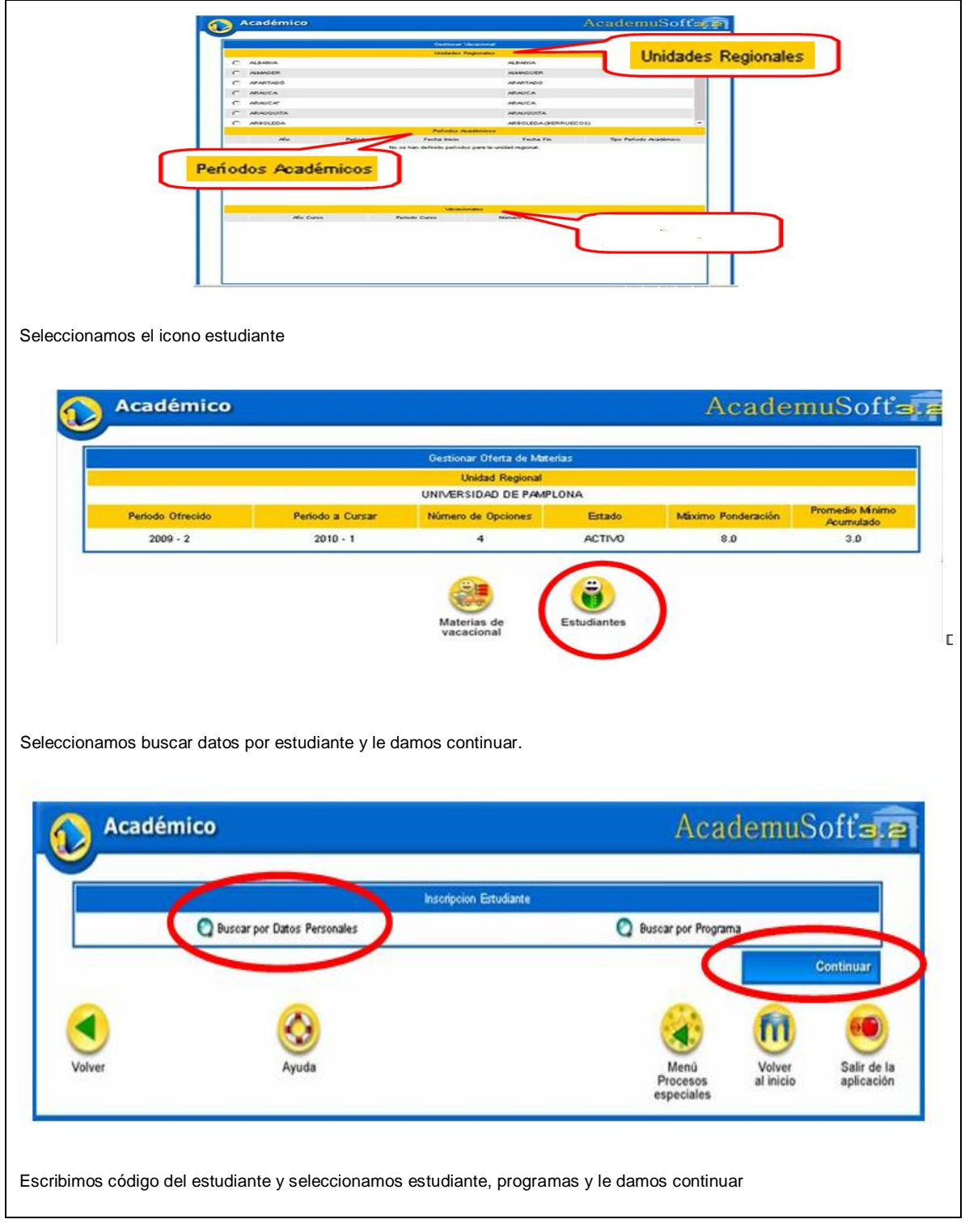

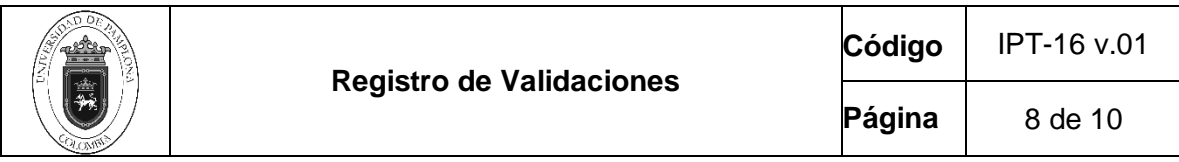

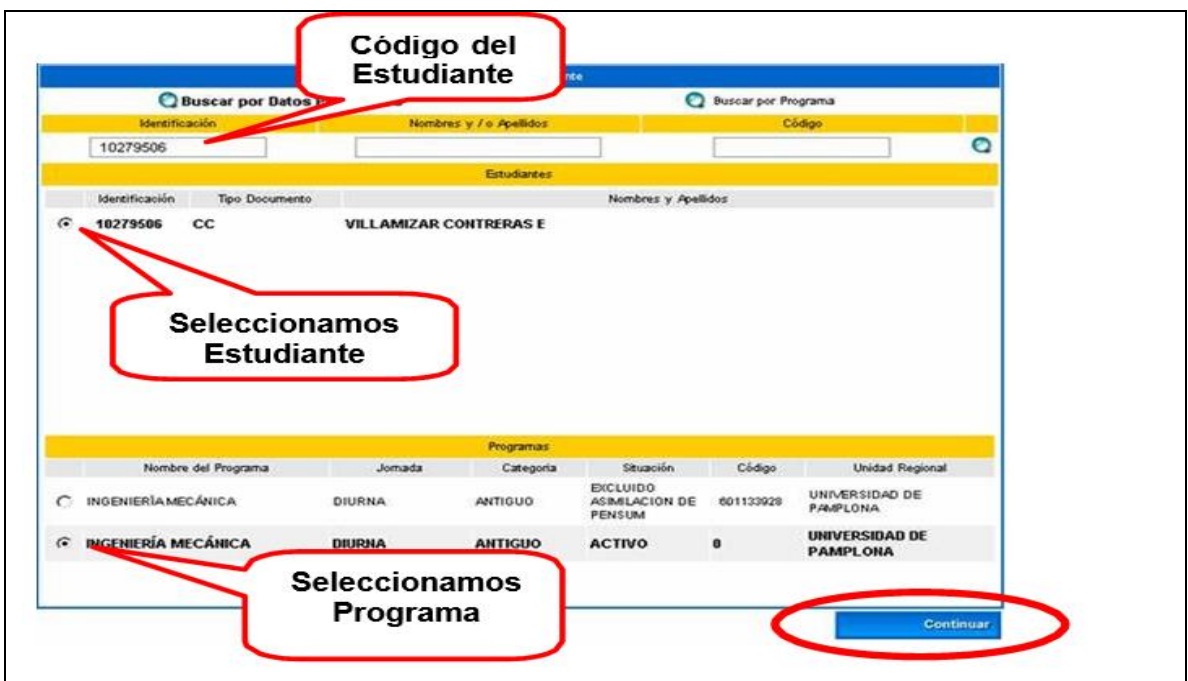

Aparecen las materias de los vacacionales que los estudiantes va a realizar y le damos

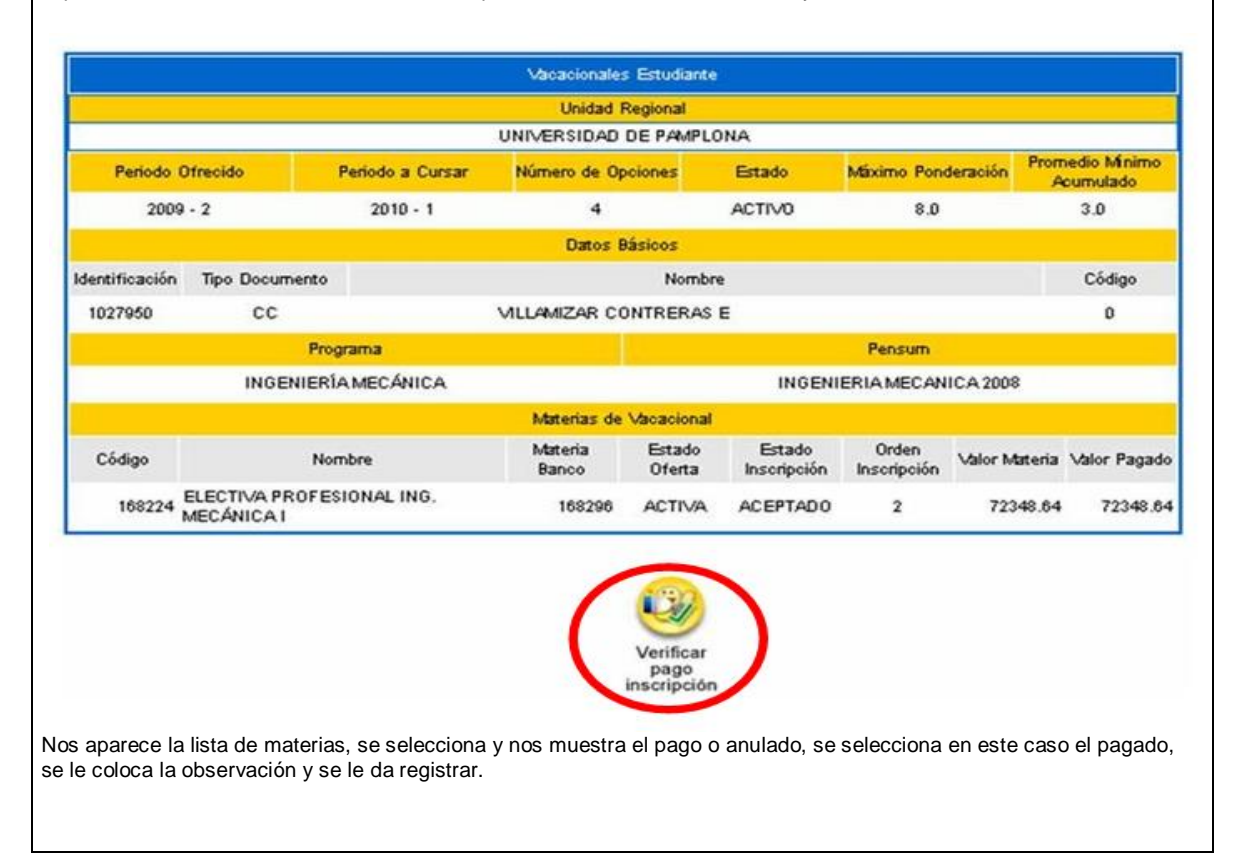

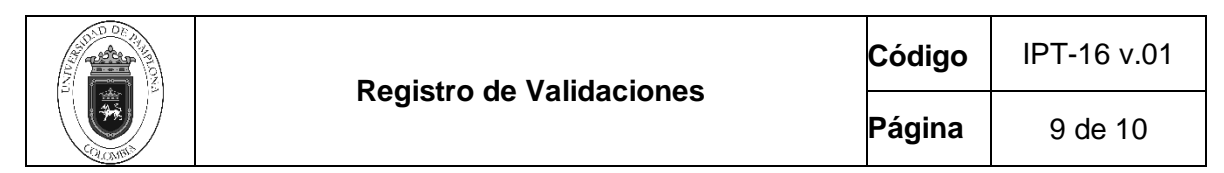

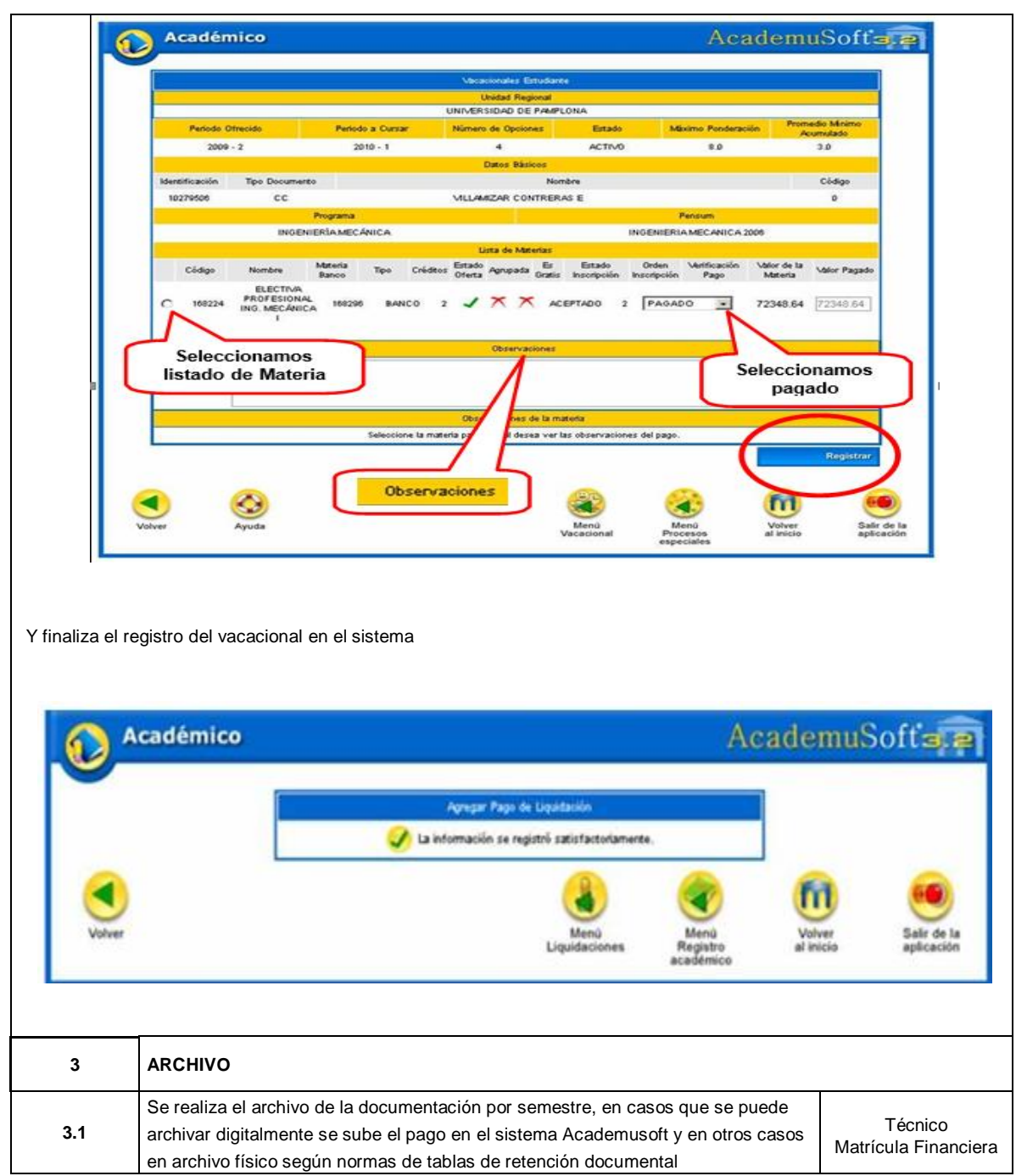

### **5. Documentos de Referencia**

- − NTC ISO 9000 vigente Sistema Integrado de Gestión. Fundamentos y Vocabulario.
- − NTC ISO 9001 vigente Sistema Integrado de Gestión. Requisitos.
- − Ley 962 de 2005 "Antitrámites"

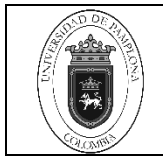

− Ley 594 de 2000 Archivo General de la Nación.

# **6. Historia de Modificaciones**

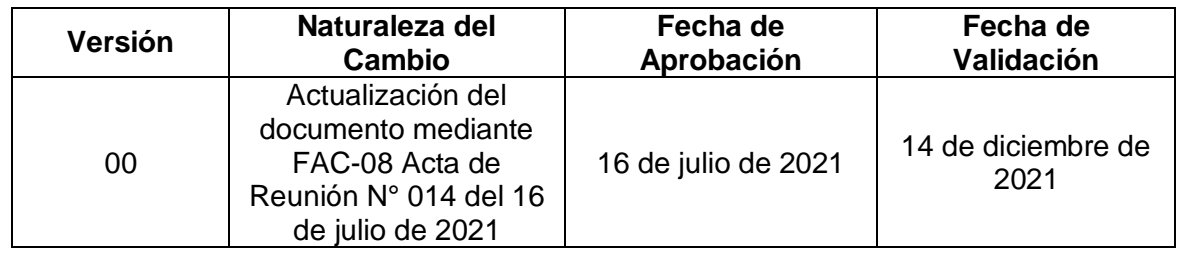

# **7. Anexos**

# **No Aplica**